# PixelPar 90 User Manual

# **Pixel RANGE**

# **General set up**

**1** Mount the fixture in the required position. The integral yoke can act as a floor stand or hanger.

#### Important

- When suspended off ground, always use a safety wire rated to a minimum of 34kg (75lbs) around the yoke.
- Do not position the fixture close to fog machines. The fog oil mist will be drawn in by the cooling fan and will short out important components. The warranty will be void for all fixtures returned in such a condition.
- **2** Where external control is to be used, connect a DMX lead (XLR 5-pin female) to the input socket at the rear of the fixture.

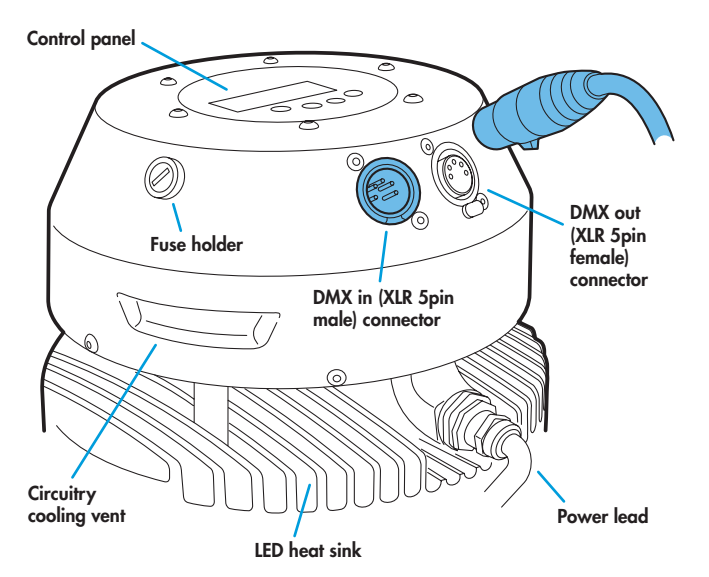

- **3** Where other fixtures are to be used in a control daisy-chain, connect a DMX lead (XLR 5-pin male) to the output socket at the rear of the fixture.
- **4** Connect power to the fixture.
- **5** Use the control panel to access the internal menu and choose the appropriate operation mode and related settings (see over).

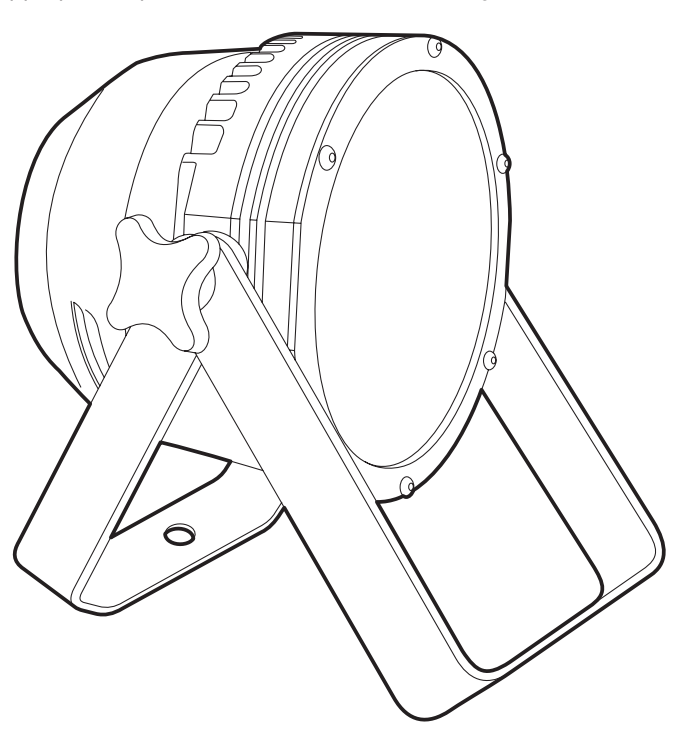

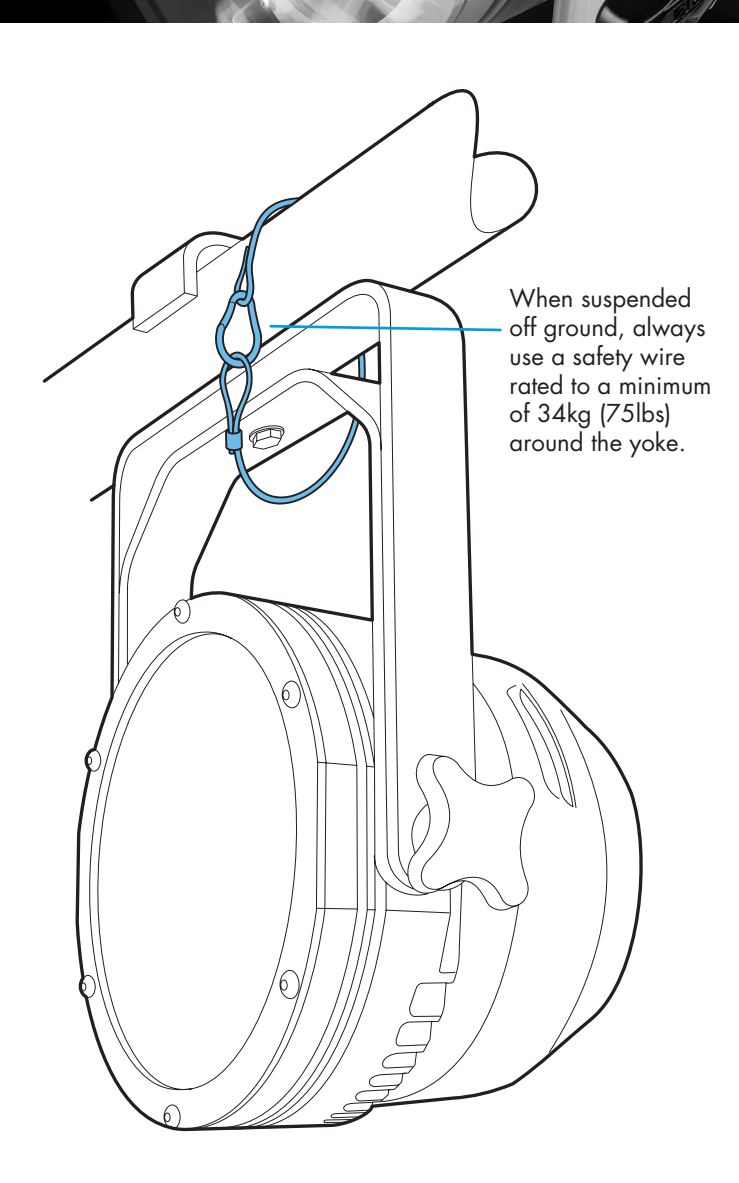

# **Operation modes**

The PixelPar 90 provides a range of operation modes. These are selected using the Mode<sub>r</sub> section of the control menu:

- **DMX** input. Internal chase effects are not available within this mode.
- **MAX** 1 Legacy mode that makes inefficient use of DMX channels. Use **MAX2** in preference.
- **MAX2** Provides control of RGB mixing and selection of the dual internal chase effects via DMX input. Requires 10 DMX channels.
- **MANU** Provides RGB colour mixing independently of any external control. Use the internal control menu (**MAN** section) to select the required colour values.
- **EF** M<sup>*M*</sup> Allows the display of the dual internal chase effects, independently of any external control. Use the internal control menu (PR<sub>D</sub><sub>D</sub> section) to select the required chase effects, speeds and cross fades.
- **EF** d Superseded by (and operates in a similar manner to) **MAX2**. RGB mixing and chase effects cannot be used at the same time. Requires 7 DMX channels.
- **EX61** Legacy mode that makes inefficient use of DMX channels. Use **MAX2** in preference.

PixelPar 90 personalities are available for a variety of controllers. Please see www.pixelrange.co.uk for details.

# **General notes**

- Ensure that only one DMX device in the chain is set as master (e.g. the lighting desk). This fixture is usually set to slave mode **o** slave
- This fixture is shipped with the DMX address set to **001**.
- If the fixture is used as a master, DMX transmission will only occur when the DMX address is displayed (e.g. **A001**, **A002**, etc).
- The four digit display can be set to fade out after 60 seconds, press **目** to resume. To alter this mode: **PERS** > **DISP**.

# **Chase effects**

This section describes each of the 31 internal chase effects that are selectable either via the control menu (**PROG** > **C1**/**C2** > **EFEC**) or using DMX values sent from an external source. To use the internal effects, set the **MODE** option either to **EF M** (to control effects via the menu) or **MAX2** (to control effects externally via DMX).

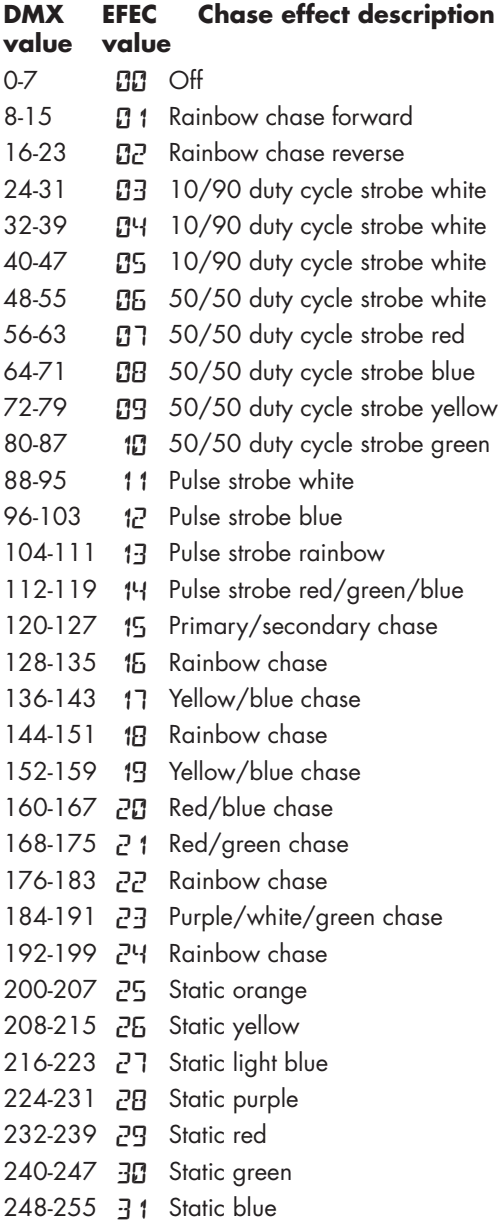

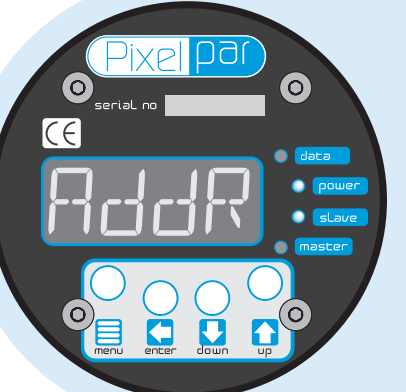

# **Using the control menu**

- When not in the menu, the four digit display shows the current DMX address e.g. **A001**
- $\bullet$  Press  $\blacksquare$  to enter the menu. The four digit display will show **RddR**.
- Use **U** and **the move between menu options (or to** change a value within an option).
- Press  $\Box$  to enter an option (or to fix a changed value within an option and return to the previous option level). Note: If you do not press  $\Box$  to fix a value, operation will revert to the previously set mode at the next power on.
- Press  $\equiv$  to exit from a menu option (and eventually exit the menu completely).

# **Chase effects and master intensity channel layouts**

The table below shows how the chase effects and master intensity controls are mapped to DMX channels for each mode. Mode di<sup>1</sup><sup>1</sup> does not use chase effects. The first channel of the fixture occurs at the DMX address selected using **RddR** and successive channels for the fixture follow from there. **MR**<sup>*x*</sup> 1, EF d and E<sup>*x*</sup> 6<sup>1</sup> are legacy modes which do not provide the best performance. You are recommended to use **MAX2** for combined RGB colour mixing and chase effect control.

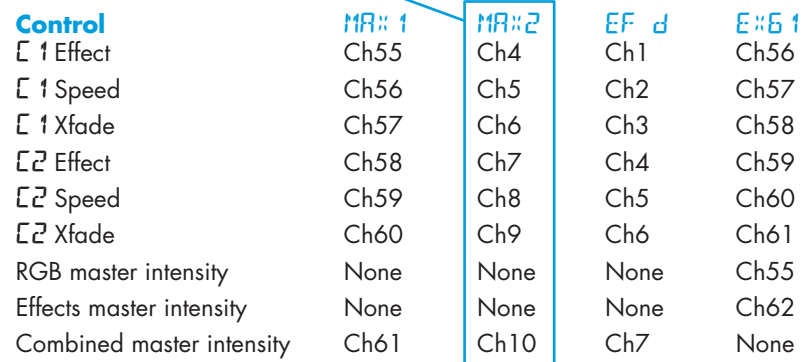

#### **Note**

When using  $dM$ <sup>*x*</sup> mode for colour mixing (no chase effects possible) and the **MINT** option is enabled, ensure that the **PERS** > **RES** option is set to **3CH**. This will ensure that the master intensity channel occurs immediately after the red, green and blue control channels, at channel 4.

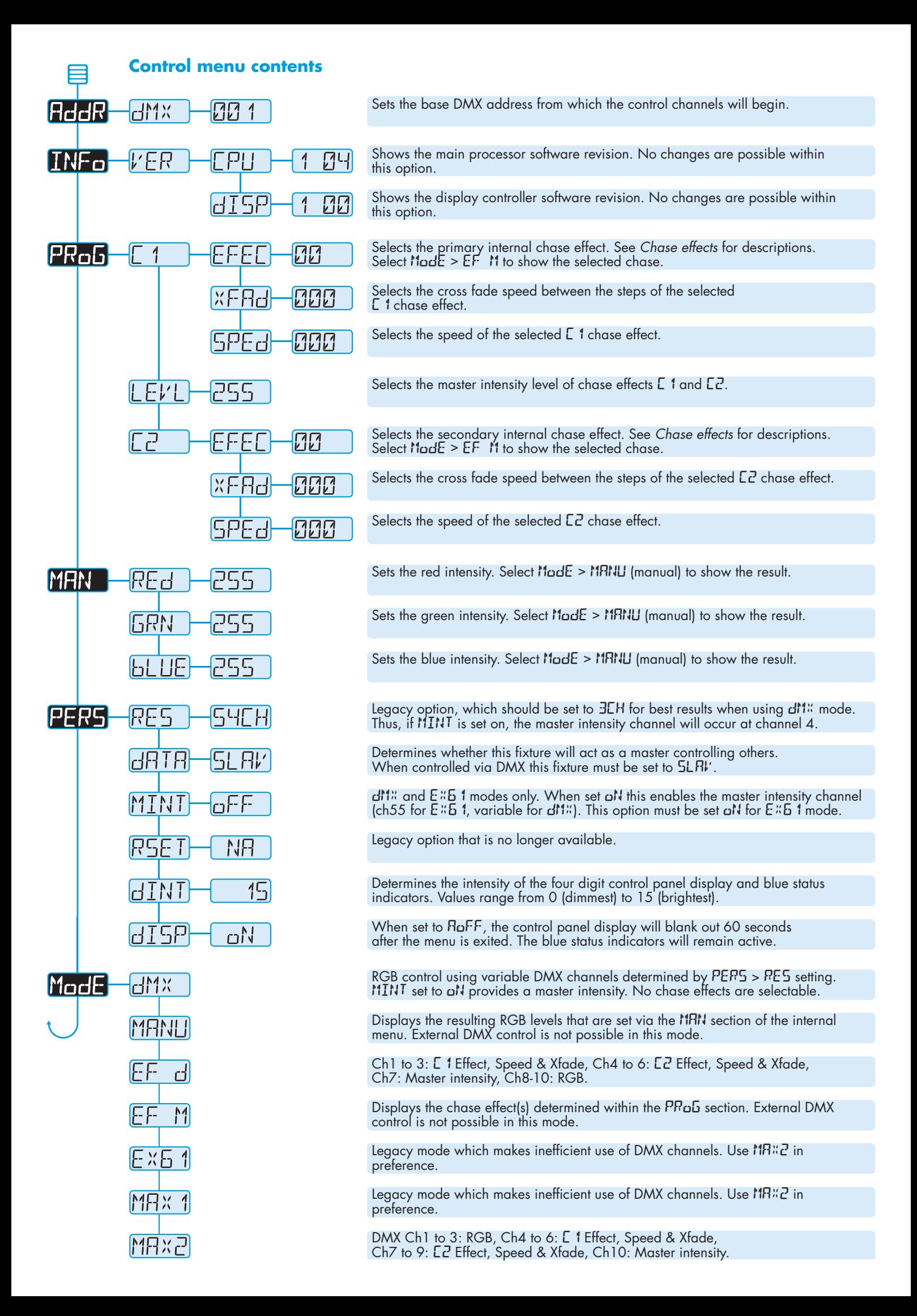

# **Troubleshooting**

#### Fixture remains at blackout when illumination expected

- The  $\bigcirc$  power) indicator should be lit if not, check the input power and fuse (see below).
- If live DMX is connected, the **C** data indicator should be lit - if not, check the DMX cable and the desk output.
- Check that the selected MadE matches the desk personality being used.
- The master intensity channel for the current mode may be set at zero. For **EX61** and **DMX** modes, check the setting of **PERS** > **MINT**. For **EX61** mode, **MINT** must be set **ON**.
- Ensure that only one DMX device in the chain is set as master.
- Standalone chase effects: Effects programmed using  $PRoG > E$  1 and  $EZ$  but the fixture is not in ModE  $>$ **EF M** mode. Check also that **PROG** > **LEVL** is not set at zero.
- Standalone RGB mixing: Colour values set within **MAN** section but the fixture is not in  $\text{Mod}E$  >  $\text{MRIU}$  mode.

### **Fuse access**

The single fuse is located at the rear of the fixture near to the DMX input connector. Use a small flat blade screw driver to twist the fuse holder anticlockwise until the carrier can be extracted to reveal the fuse.

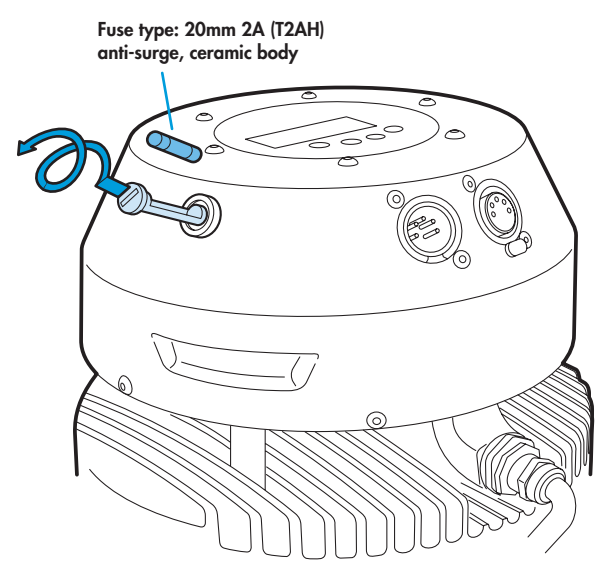

# **Specifications**

#### **Dimensions**

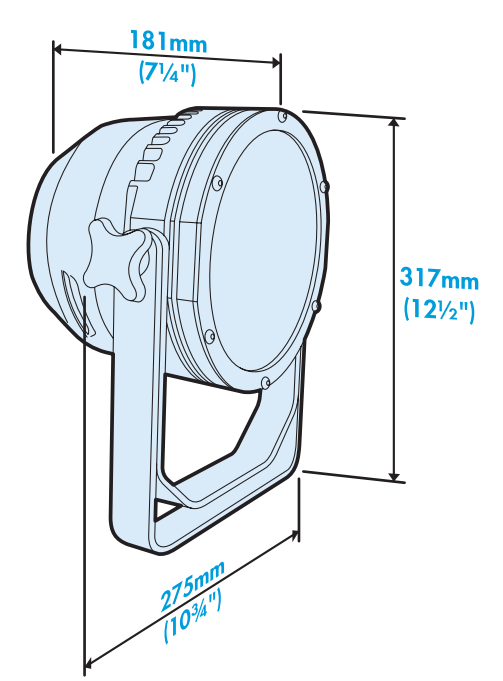

#### **Weight**

Fixture and yoke: 6.8kg (15 lbs)

 $\epsilon$ 

#### Power

 $Input voltage: 100 to 250V AC, 50$ Power requirements: Standby Maximum (const.) Start up (peak\*)

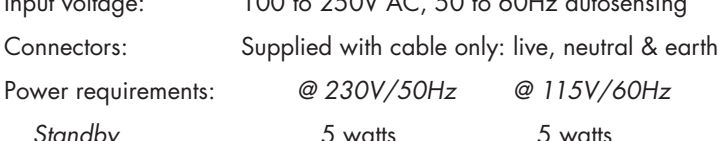

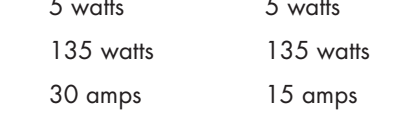

\* The peak value occurs only at first power up and lasts only for a period measured in microseconds.

#### Approvals

#### **Miscellaneous**

Enclosure rating: IP20 (not protected against moisture ingress) Control input: USITT DMX512 (input connector pin out below)

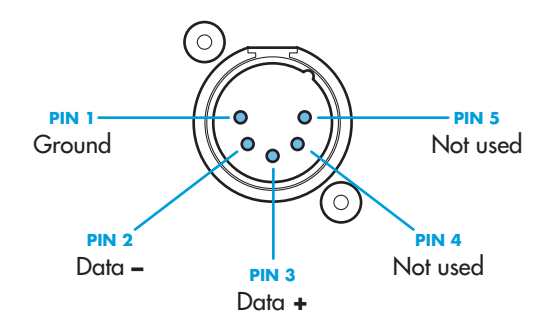

Documentation by Corporate Text & Design (www.ctxd.com) Release 1.1e

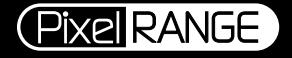

T: +44 (0)1905 363600 · F: +44 (0)1905 363601 www.jamesthomas.co.uk • www.pixelrange.co.uk

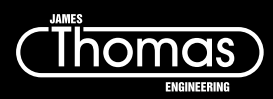